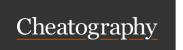

## Rootly Slack Commands Cheat Sheet by Pronita Ghosh (pghosh) via cheatography.com/192099/cs/39971/

| Basics             |                                                     |  |
|--------------------|-----------------------------------------------------|--|
| /incident list     | List latest 10 on-going Incidents                   |  |
| /incident new      | Create / Request for Incidents                      |  |
| /incident update   | Update Current incident                             |  |
| /incident overview | Provides with current status & overview of incident |  |
| /incident status   | Update Incident Status                              |  |
| /incident mitigate | Mark Incident as Mitigated                          |  |
| /incident resolve  | Mark Incident as Resolved                           |  |
| /incident summary  | Update Summary of current Incident                  |  |
| /incident connect  | Connect Slack user to Rootly                        |  |

| Incident Room                                                                  |                                                     |
|--------------------------------------------------------------------------------|-----------------------------------------------------|
| /incident overview                                                             | Provides with current status & overview of incident |
| /incident update                                                               | Update Current incident                             |
| /incident summary                                                              | Update Summary of current Incident                  |
| /incident status                                                               | Update Incident Status                              |
| /incident statuspage                                                           | Update Status-page                                  |
| /incident todo                                                                 | List User's assigned Tasks                          |
| Objects a supposed to the series in the side of Objects of Series and Astrilla |                                                     |

Slack commands to run in Incident Channel for more details

| /incident assign /incident add service Add effected services /incident add functionality Add effected functionality /incident add team Add effected or involved Team /incident add alert Add related Alerts /incident add task Add & assign tasks for Roles /incident manage fields /incident mitigate /incident resolve /incident timestamps Update Incident as Resolved /incident timestamps Update Timestamps of Incident /incident timeline Add Event to Timeline | Manage Incident             |                               |
|----------------------------------------------------------------------------------------------------|-----------------------------|-------------------------------|
| /incident add functionality /incident add team Add effected or involved Team /incident add alert Add related Alerts /incident add task Add & assign tasks for Roles /incident manage fields Update Incident Custom Fields /incident mitigate Mark Incident as Mitigated /incident timestamps Update Timestamps of Incident                                                                                                    | /incident assign            | Assign Roles to Engineers     |
| /incident add team Add effected or involved Team /incident add alert Add related Alerts /incident add task Add & assign tasks for Roles /incident manage fields Update Incident Custom Fields /incident mitigate Mark Incident as Mitigated /incident resolve Mark Incident as Resolved /incident timestamps Update Timestamps of Incident                                                                                                    | /incident add service       | Add effected services         |
| /incident add alert  /incident add task  Add & assign tasks for Roles  /incident manage fields  Update Incident Custom Fields  /incident mitigate  Mark Incident as Mitigated  /incident resolve  Mark Incident as Resolved  /incident timestamps  Update Timestamps of Incident                                                                                                    | /incident add functionality | Add effected functionality    |
| /incident add task Add & assign tasks for Roles /incident manage fields Update Incident Custom Fields /incident mitigate Mark Incident as Mitigated /incident resolve Mark Incident as Resolved /incident timestamps Update Timestamps of Incident                                                                                                    | /incident add team          | Add effected or involved Team |
| /incident manage fields  /incident mitigate  /incident mitigate  /incident resolve  /incident timestamps  Update Incident Custom Fields  Mark Incident as Mitigated  /incident timestamps  Update Timestamps of Incident                                                                                                    | /incident add alert         | Add related Alerts            |
| /incident mitigate Mark Incident as Mitigated /incident resolve Mark Incident as Resolved /incident timestamps Update Timestamps of Incident                                                                                                    | /incident add task          | Add & assign tasks for Roles  |
| /incident resolve Mark Incident as Resolved /incident timestamps Update Timestamps of Incident                                                                                                    | /incident manage fields     | Update Incident Custom Fields |
| /incident timestamps                                                                                                    | /incident mitigate          | Mark Incident as Mitigated    |
|                                                                                                    | /incident resolve           | Mark Incident as Resolved     |
| /incident timeline Add Event to Timeline                                                                                                    | /incident timestamps        | Update Timestamps of Incident |
|                                                                                                    | /incident timeline          | Add Event to Timeline         |

| Workflows & Forms                        |                                                          |
|------------------------------------------|----------------------------------------------------------|
| /incident workflow promote               | Request to promote or escalate Incident to High-Severity |
| /incident workflow cc                    | Start Communication Workflows                            |
| /incident workflow assign-roles          | Assign or update user roles                              |
| /incident customform siteops-approval    | Request SiteOps to Upgrade Incident Severity             |
| /incident customform communications-form | Communication Forms                                      |
| /incident customform super-update        | Update all fields                                        |

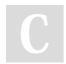

By **Pronita Ghosh** (pghosh) cheatography.com/pghosh/

Not published yet. Last updated 17th January, 2024. Page 1 of 1. Sponsored by Readable.com

Measure your website readability!

https://readable.com